# **Bloomberg**

# **Login Instructions for Free Trials**

May 2022

Bloomberg's commitment to reducing our environmental impact starts with you. Please help us eliminate unnecessary printing by reading this document online.

Bloomberg

## Contents

Login instructions on the Bloomberg Software

## Page 3 - 6

**Login instructions on the Bloomberg Website** 

Page 6 - 9

#### **Login instructions on the Bloomberg Software**

#### Steps:

1. On your desktop, double-click the green Bloomberg software icon.

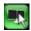

The Bloomberg login screen appears.

2. Enter your Bloomberg login name and password, then click the **Login** button.

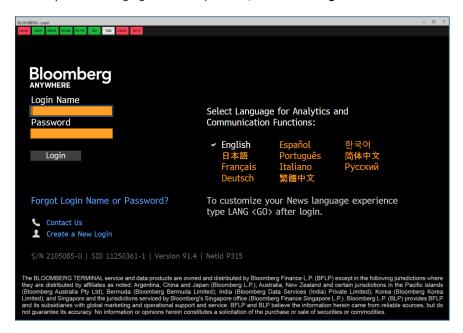

3. Select one of the options to verify your identity

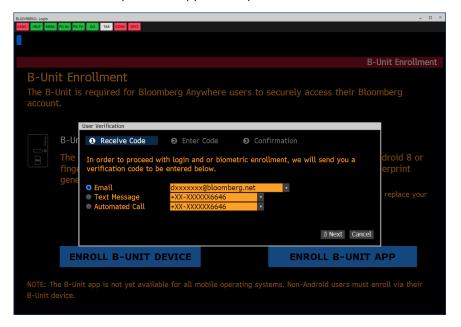

4. Enter the code that is sent to your selected method of verification

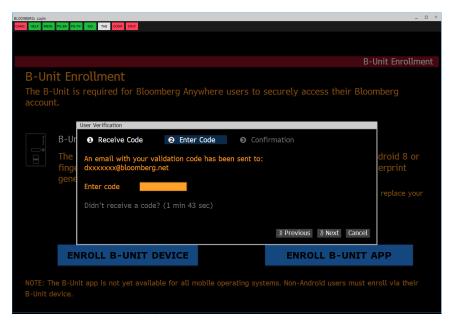

5. Select option 2 "Proceed to Login, since i do not yet have a B-Unit device."

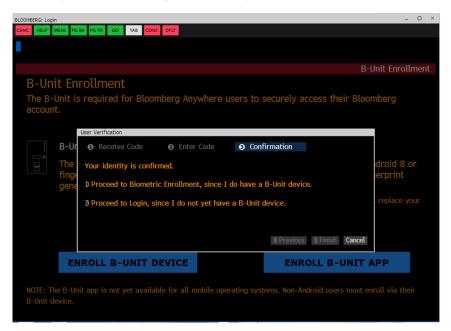

6. Return to the Login screen and log in again.

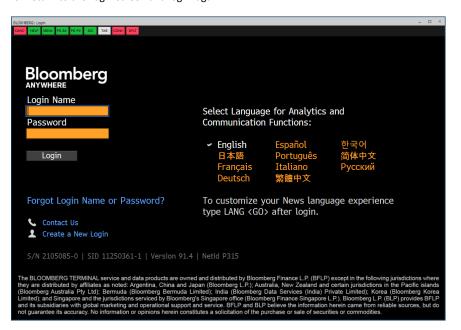

#### Login instructions on the Bloomberg Website with Citrix Workspace

#### Steps:

- 1. Go to bba.bloomberg.net
- 2. Enter your login name and password and click "LOG IN"

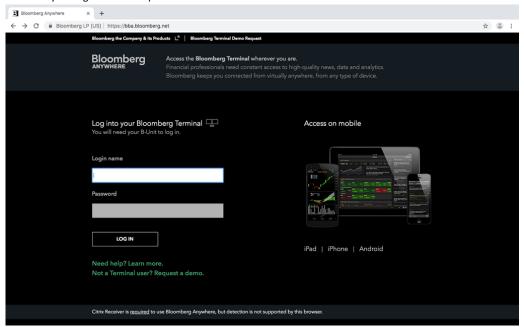

3. Select "Log in without your B-Unit"

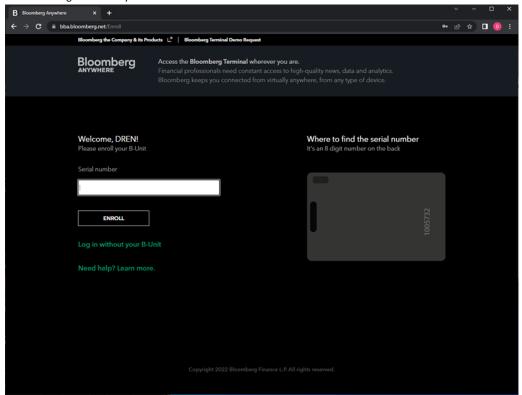

4. Click the drop down to select a different verification method

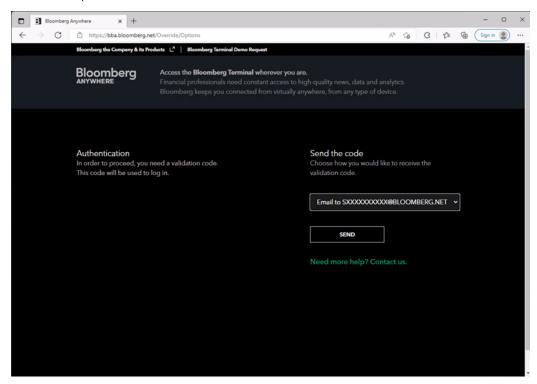

5. Choose how you would like to receive the validation code and click on "Send"

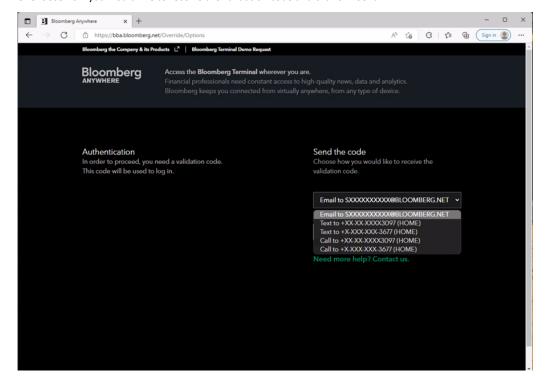

6. Enter the code that is sent to your selected method of verification

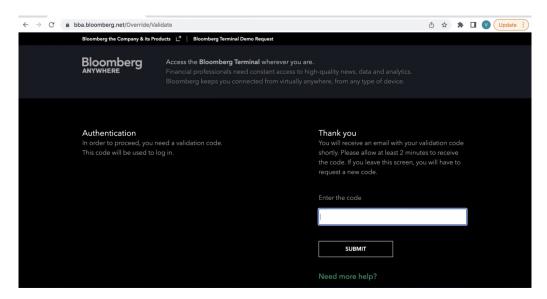

7. Click "Launch" to log in to Bloomberg with the Citrix workspace

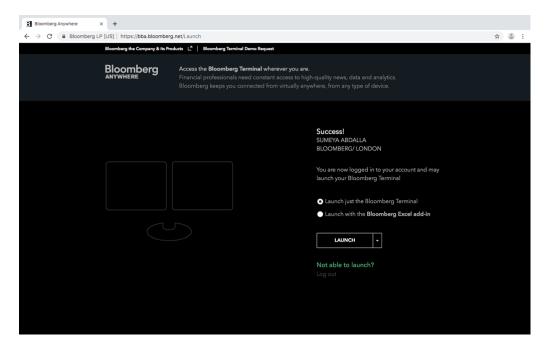

#### 8. Click the downloaded bba.ica file to launch the Terminal with Citrix

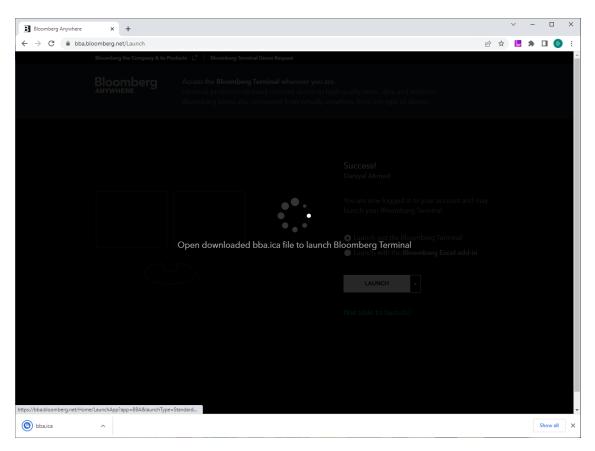

Alternatively click the drop down and select "Launch within the browser" to log in to Bloomberg without the Citrix workspace

#### Take the next step.

For additional information, press the <HELP> key twice on the Bloomberg Terminal®. bloomberg.com/professional

 Beijing
 Hong Kong
 New York
 Singapore

 +86 10 6649 7500
 +852 2977 6000
 +1 212 318 2000
 +65 6212 1000

 Dubai
 London
 San Francisco
 Sydney

 +971 4 364 1000
 +44 20 7330 7500
 +1 415 912 2960
 +61 2 9777 8600

 Frankfurt
 Mumbai
 Sao Paulo
 Tokyo

 +49 69 9204 1210
 +91 22 6120 3600
 +55 11 2395 9000
 +81-3-4565-8900

The BLOOMBERG TERMINAL service and Bloomberg data products (the "Services") are owned and distributed by Bloomberg Finance L.P. ("BFLP") except (i) in Argentina, Australia and certain jurisdictions in the Pacific islands, Bermuda, China, India, Japan, Korea and New Zealand, where Bloomberg L.P. and its subsidiaries ("BLP") distribute these products, and (ii) in Singapore and the jurisdictions serviced by Bloomberg's Singapore office, where a subsidiary of BFLP distributes these products. BFLP provide SFLP and its subsidiaries with global marketing and operational support and service. Certain features, functions, products and service. Certain features, functions, products and service certain features, functions, products and service certain features, functions functions in the Services shall constitute or be constructed as an offering of financial instruments by BFLP, BLP or their affiliates, or as investment advice or recommendations by BFLP, BLP or their affiliates of an investment strategy or whether or not to "buy," "self" or "hold" an investment. Information available via the Services should not be considered as information sufficient upon which to base an investment decision. All rights reserved. © 2020 Bloomberg.